**GRAVITY Nu Crack For PC**

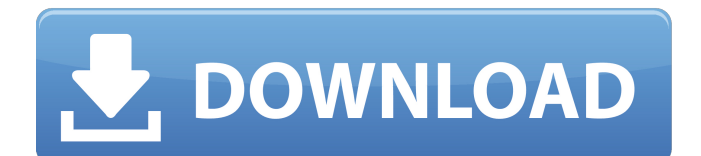

# **GRAVITY Nu Crack + License Key Full PC/Windows**

• The most reliable tool to simulate and calculate the gravitational field of any object • Sets the GRAVITY constant to obtain a better and more realistic simulation • In the Data window, you can view the current position and speed in the three axes, as well as the mass or density of the object • Generates a model of a planet, of a comet or of the sun • Adjusts the radius of objects, as well as the density and mass • Provides a powerful performance thanks to the latest rendering engine • Allows creating a gravity model of any object • Allows the change of the velocity of objects in real time • Allows you to create models of colliding objects • Allows to display objects as an animation • Allows you to set the G constant, if required • Provide you with instructions for a better understanding of the use of the tool • Allows to monitor and view the position and speed of objects FREE DOWNLOADFree download of GRAVITY Nu Free Download, the UNDERSCAN software. GRAVITY Movie does not work in the way that it is described in the testimonial. It does not display a complete trajectory of the object in the way that it is in the screenshots. Basically it just displays a frame of the animation and allows you to view the position of the object and the speed of it's movement in small increments. It doesn't simulate the trajectory as it is demonstrated in the screenshots. GRAVITY Nu is a reliable software that enables you to view a simulation of gravitational behavior of custom defined objects. The software offers object templates, for planets, the Halley comet or for the Sun, but you may also add your own parameters and create a new ellipsoid. The objects are displayed according to the three axes. Object trajectory observer The software is capable of calculating the movement and trajectory of any object, regardless of its size or mass. Thus, you may estimate the gravitational behavior of planets or small objects, compared with several models or templates. GRAVITY Nu allows you to easily create your own ellipsoid object and observe its movement, with the help of the analysis tools. The DATA dialog box can display the current position and speed of the object according to the three axes, as well as the mass or density. Moreover, with each project, you may set the G constant value, which represents the gravitational acceleration. Build your own planet definition GRAVITY Nu allows you to define several

# **GRAVITY Nu**

GRAVITY Nu Serial Key is a reliable software that enables you to view a simulation of gravitational behavior of custom defined objects. The software offers object templates, for planets, the Halley comet or for the Sun, but you may also add your own parameters and create a new ellipsoid. The objects are displayed according to the three axes. Object trajectory observer The software is capable of calculating the movement and trajectory of any object, regardless of its size or mass. Thus, you may estimate the gravitational behavior of planets or small objects, compared with several models or templates. GRAVITY Nu Full Crack allows you to easily create your own ellipsoid object and observe its movement, with the help of the analysis tools. The DATA dialog box can display the current position and speed of the object according to the three axes, as well as the mass or density. Moreover, with each project, you may set the G constant value, which represents the gravitational acceleration. Build your own planet definition GRAVITY Nu allows you to define several objects, by specifying their size, mass and density. The objects you can create are automatically defined as spheres or ellipsoids, in order for you to easily calculate their trajectory. You may also specify it's size, compared with other objects, at a predefined scale and apply a texture or an image. The software can display the gravity simulation as an animation, change the view and modify the amount of frames per second. The software supports values between FPS, in order to offer you the most suitable viewing experience: compatible rendering for smaller processors or flowing, fast rendering for more advanced technical equipment. Play the animation and view the specifications Once you click Play, GRAVITY Nu can render the object movement as an animation, as well as display the current position and speed values, in real, simulated time. You may adjust the object's size, mass, density and specify the estimated gravitational force in the area where it is situated. Moreover, you

can use the mouse wheel to zoom in or out on the image for a more accurate observation of the movement of the object. Using GRAVITY Nu you can easily create and model custom objects which will display the gravitational behavior of the planets and comets. GRAVITY Nu is a reliable software that enables you to view a simulation of gravitational behavior of custom defined objects. The software offers object templates, for planets, the Halley comet or for the Sun, but you may also add b7e8fdf5c8

# **GRAVITY Nu Activation**

GRAVITY Nu is a reliable software that enables you to view a simulation of gravitational behavior of custom defined objects. The software offers object templates, for planets, the Halley comet or for the Sun, but you may also add your own parameters and create a new ellipsoid. The objects are displayed according to the three axes. Object trajectory observer The software is capable of calculating the movement and trajectory of any object, regardless of its size or mass. Thus, you may estimate the gravitational behavior of planets or small objects, compared with several models or templates. GRAVITY Nu allows you to easily create your own ellipsoid object and observe its movement, with the help of the analysis tools. The DATA dialog box can display the current position and speed of the object according to the three axes, as well as the mass or density. Moreover, with each project, you may set the G constant value, which represents the gravitational acceleration. Build your own planet definition GRAVITY Nu allows you to define several objects, by specifying their size, mass and density. The objects you can create are automatically defined as spheres or ellipsoids, in order for you to easily calculate their trajectory. You may also specify it's size, compared with other objects, at a predefined scale and apply a texture or an image. The software can display the gravity simulation as an animation, change the view and modify the amount of frames per second. The software supports values between FPS, in order to offer you the most suitable viewing experience: compatible rendering for smaller processors or flowing, fast rendering for more advanced technical equipment. Play the animation and view the specifications Once you click Play, GRAVITY Nu can render the object movement as an animation, as well as display the current position and speed values, in real, simulated time. You may adjust the object's size, mass, density and specify the estimated gravitational force in the area where it is situated. Moreover, you can use the mouse wheel to zoom in or out on the image for a more accurate observation of the movement of the object. Video: System Requirements: Windows XP, Vista, 7, 8 and 10 (32-64 bits) .NET Framework 4.0 or higher RAM : 4 GB of RAM Graphics : 1024x768 or greater, OpenGL 1.1 compatible Concurrent Computing Architecture :

#### **What's New in the?**

GRAVITY Nu is the new version of the GRAVITY software that enables you to view a simulation of the gravitational behavior of your custom defined objects. The software offers object templates for planets, the Halley comet or for the Sun, but you may also add your own parameters and create your own ellipsoid, in order for you to easily calculate its movement, thanks to the analyses tools. Build your own planet definition. GRAVITY Nu allows you to define several objects, by specifying their size, mass and density. The objects you can create are automatically defined as spheres or ellipsoids, in order for you to easily calculate their trajectory. You may also specify it's size, compared with other objects, at a predefined scale and apply a texture or an image. The software can display the gravity simulation as an animation, change the view and modify the amount of frames per second. The software supports values between FPS, in order to offer you the most suitable viewing experience: compatible rendering for smaller processors or flowing, fast rendering for more advanced technical equipment. Play the animation and view the specifications. Once you click Play, GRAVITY Nu can render the object movement as an animation, as well as display the current position and speed values, in real, simulated time. You may adjust the object's size, mass, density and specify the estimated gravitational force in the area where it is situated. Moreover, you can use the mouse wheel to zoom in or out on the image for a more accurate observation of the movement of the object. Advantages of GRAVITY Nu: - View the gravity simulation as an animation - Create an object in simulation mode - Set the mass, size, surface density, etc. - Change the view and modify the amount of frames per second - Produce a video animation - Analyse the object's trajectory - Calculate the trajectory of objects and satellites, defining their mass and size - Create objects of different sizes, shapes, densities and colors - Install on computers - Apply different textures and

images - Double click the items, in order to calculate them and view their trajectory GRAVITY Nu is a reliable software that enables you to view a simulation of gravitational behavior of custom defined objects. The software offers object templates, for planets, the Halley comet or for the Sun, but you may also add your own parameters and create a new ellip

# **System Requirements For GRAVITY Nu:**

Minimum: OS: Win XP SP3 or later (Recommended: Win 7 or later) Processor: Intel Core i5 or later Memory: 4 GB RAM (or more) DirectX: Version 9.0c or later Hard Disk: 25 GB of available space Graphics: Video card capable of hardware accelerated 3D Additional Notes: Additional Note: All rights reserved. The King's not here no more, G.I.Joe: A Real American Hero (2006)Movie has no

Related links:

<https://www.lavozmagazine.com/advert/fms-file-catalog-3-5-7-crack-download/> <https://keralaproperties.net/wp-content/uploads/2022/07/PadsHelper.pdf> <https://4f46.com/drpu-birthday-cards-designing-software-crack-full-product-key-latest-2022/> [https://u-ssr.com/upload/files/2022/07/khVlOwDl8zIBM7LFH8BT\\_04\\_896f14bf6d700e3cf01950c1082b](https://u-ssr.com/upload/files/2022/07/khVlOwDl8zIBM7LFH8BT_04_896f14bf6d700e3cf01950c1082b12c1_file.pdf) [12c1\\_file.pdf](https://u-ssr.com/upload/files/2022/07/khVlOwDl8zIBM7LFH8BT_04_896f14bf6d700e3cf01950c1082b12c1_file.pdf) <https://mokumbootcamp.nl/wp-content/uploads/2022/07/wiscjeb.pdf> <http://jeunvie.ir/?p=5551> <https://handysandco.com/2022/07/04/xteq-url-bandit-final-2022/> <http://moonreaderman.com/digital-candy-free-download-x64/> [https://social111.s3.amazonaws.com/upload/files/2022/07/IfRkPHSjl1sGLPcEzJIz\\_04\\_29cbbc38495508](https://social111.s3.amazonaws.com/upload/files/2022/07/IfRkPHSjl1sGLPcEzJIz_04_29cbbc3849550858888d7aef5dbd38d2_file.pdf) [58888d7aef5dbd38d2\\_file.pdf](https://social111.s3.amazonaws.com/upload/files/2022/07/IfRkPHSjl1sGLPcEzJIz_04_29cbbc3849550858888d7aef5dbd38d2_file.pdf) [https://worldtradeoptions.com/wp](https://worldtradeoptions.com/wp-content/uploads/2022/07/Quassel_IRC_Crack__Keygen_Full_Version_Free.pdf)[content/uploads/2022/07/Quassel\\_IRC\\_Crack\\_\\_Keygen\\_Full\\_Version\\_Free.pdf](https://worldtradeoptions.com/wp-content/uploads/2022/07/Quassel_IRC_Crack__Keygen_Full_Version_Free.pdf) <https://greenglobalist.com/wp-content/uploads/2022/07/zachhale.pdf> <https://vv411.com/advert/marx-media-player-crack-serial-number-full-torrent-for-windows/> [https://www.marshfield](https://www.marshfield-ma.gov/sites/g/files/vyhlif3416/f/pages/final_fy23_budget_presentation_powerpoint.pdf)[ma.gov/sites/g/files/vyhlif3416/f/pages/final\\_fy23\\_budget\\_presentation\\_powerpoint.pdf](https://www.marshfield-ma.gov/sites/g/files/vyhlif3416/f/pages/final_fy23_budget_presentation_powerpoint.pdf) <https://dwarimtiecrischeck.wixsite.com/sonapergi/post/autodwg-attribute-extractor-free-for-windows> <https://www.tenerifelife.net/advert/connection-checker-crack-for-pc/> <http://cyclades.in/en/?p=88405> <http://shaeasyaccounting.com/kinnectica-cd-player-license-keygen-free-x64/> <https://endlessflyt.com/st-audio-player-lite-license-key-2022/> <http://oxetfeeb.yolasite.com/resources/QuickSend-App-Crack---Activation-Code-2022.pdf>

<https://www.sozpaed.work/wp-content/uploads/2022/07/tamnam.pdf>